#### NoSQL Databases

#### **JUMP INTO THE EVOLVING WORL**<br>OF DATABASE MANAGEMENT

*Principles of Database Management* provides students with the comprehensive database<br>management information to understand and apply the fundamental concepts of<br>database design and modeling, database systems, data storage, management for mormanon management or computer science, this musicaled<br>throw has a well-balanced theory-practice focus and covers the essential topics,<br>from established database technologies up to recent trends like Big Da topics, retention questions at the end of every section of a chapter, and connections boxes that show the relationship between concepts throughout the text are included to provide the practical tools to get started in database management.

#### **KEY FEATURES INCLUDE:**

- . Full-color illustrations throughout the text.
- Extensive coverage of important trending topics, including data warehousing, business intelligence, data integration, data quality, data governance. Big Data and analytics.
- . An online playground with diverse environments, including MySQL for querying; MongoDB; Neo4j Cypher; and a tree structure visualization environment.
- . Hundreds of examples to illustrate and clarify the concepts discussed that can be reproduced on the book's companion online playeround.
- Case studies, review questions, problems and exercises in every chapter.
- Additional cases, problems and exercises in the appendix.

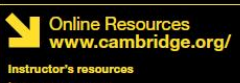

**M** Solutions manual **M** Code and data for examples

Cover illustration: @Chen Hanquan / DigitalVision / Getty Images. Cover design: Andrew Ward.

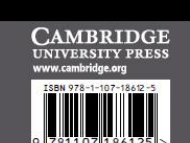

**WILFRIED LEMAHIEU SEPPE VANDEN BROUCKE** 

# THE PRACTICAL GUIDE TO STORING, MANAGING

AND ANALYZING BIG AND SMALL DATA

#### [www.pdbmbook.com](http://www.pdbmbook.com/)

**NAGEM** 

y

**CAMBRIDG** 

## Introduction

- The NoSQL movement
- Key-Value stores
- Tuple and Document stores
- Column-oriented databases
- Graph based databases
- Other NoSQL categories

- RDBMSs put a lot of emphasis on keeping data consistent.
	- Entire database is consistent at all times (ACID)
- Focus on consistency may hamper flexibility and scalability
- As the data volumes or number of parallel transactions increase, capacity can be increased by
	- Vertical scaling: extending storage capacity and/or CPU power of the database server
	- Horizontal scaling: multiple DBMS servers being arranged in a cluster

- RDBMSs are not good at extensive horizontal scaling
	- Coordination overhead because of focus on consistency
	- Rigid database schemas
- Other types of DBMSs needed for situations with massive volumes, flexible data structures and where scalability and availability are more  $important \rightarrow \text{NoSQL databases}$

- NoSQL databases
	- Describes databases that store and manipulate data in other formats than tabular relations, i.e. non-relational databases (NoREL)
- NoSQL databases aim at near linear horizontal scalability, by distributing data over a cluster of database nodes for the sake of performance as well as availability
- Eventual consistency: the data (and its replicas) will become consistent at some point in time after each transaction stransaction transaction

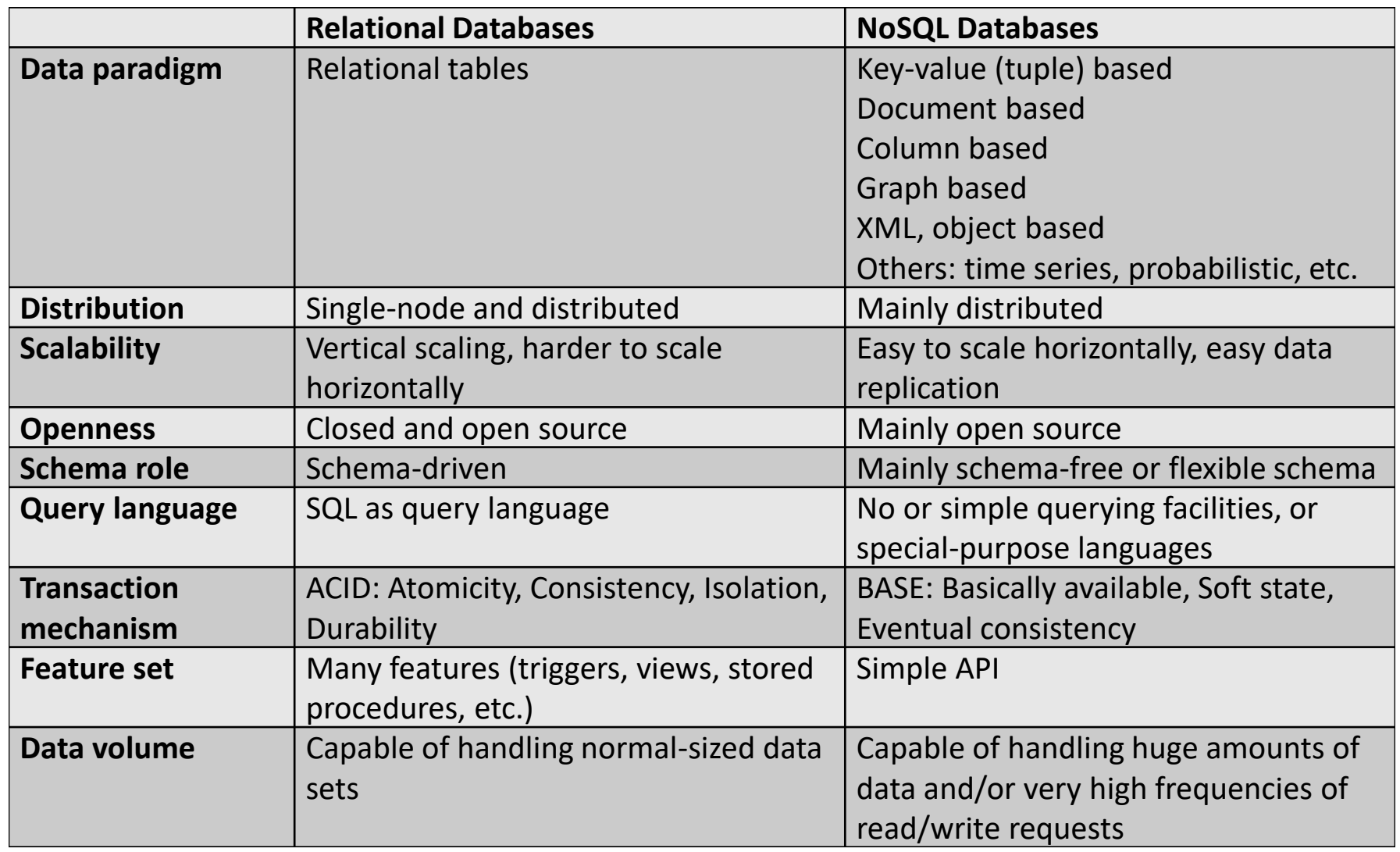

- Key-value based database stores data as (key, value) pairs
	- Keys are unique
	- Hash map, or hash table or dictionary

```
import java.util.HashMap;
import java.util.Map;
public class KeyValueStoreExample {
         public static void main(String... args) {
                  // Keep track of age based on name
                  Map<String, Integer> age_by_name = new HashMap<>();
                  // Store some entries
                  age by name.put("wilfried", 34);
                  age by name.put("seppe", 30);
                  age by name.put("bart", 46);
                  age by name.put("jeanne", 19);
                  // Get an entry
                  int age of wilfried = age by name.get("wilfried");
                  System.out.println("Wilfried's age: " + age of wilfried);
                  // Keys are unique
                   age by name.put("seppe", 50); // Overrides previous entry
```
}

}

- Keys (e.g., "bart", "seppe") are hashed by means of a socalled **hash function**
	- A hash function takes an arbitrary value of arbitrary size and maps it to a key with a fixed size, which is called the hash value.
	- Each hash can be mapped to a space in computer memory

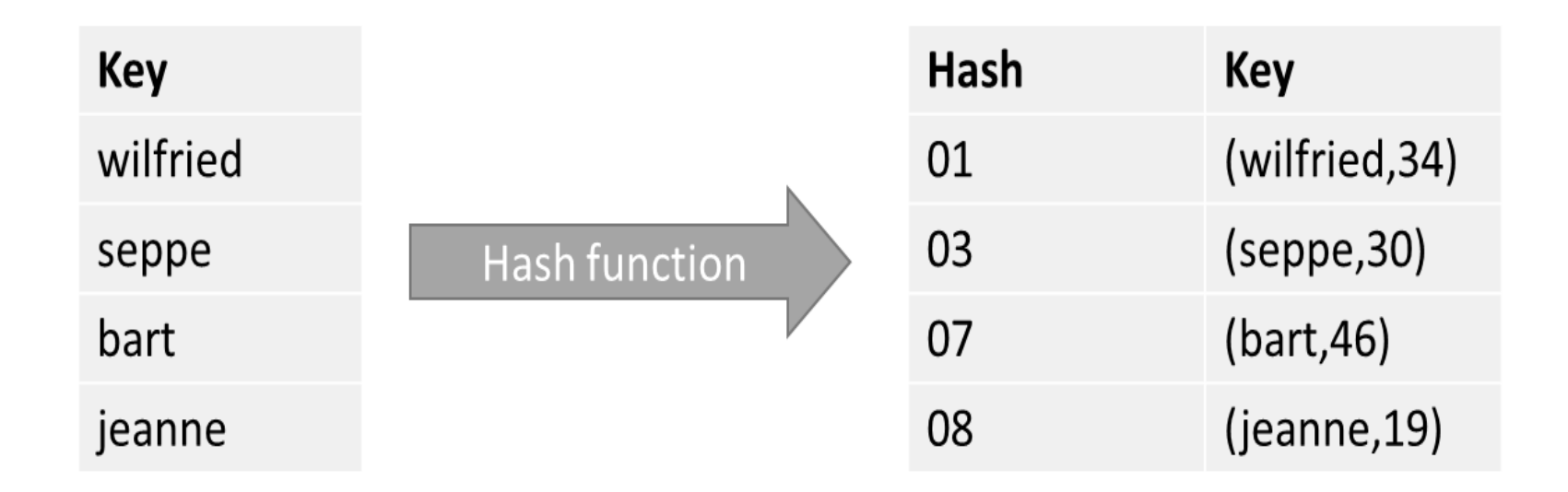

- NoSQL databases are built with horizontal scalability support in mind
- Distribute hash table over different locations
- Assume we need to spread our hashes over three servers
	- Hash every key ("wilfried", "seppe") to a server identifier
	- $-$  index(hash) = mod(hash, nrServers) + 1

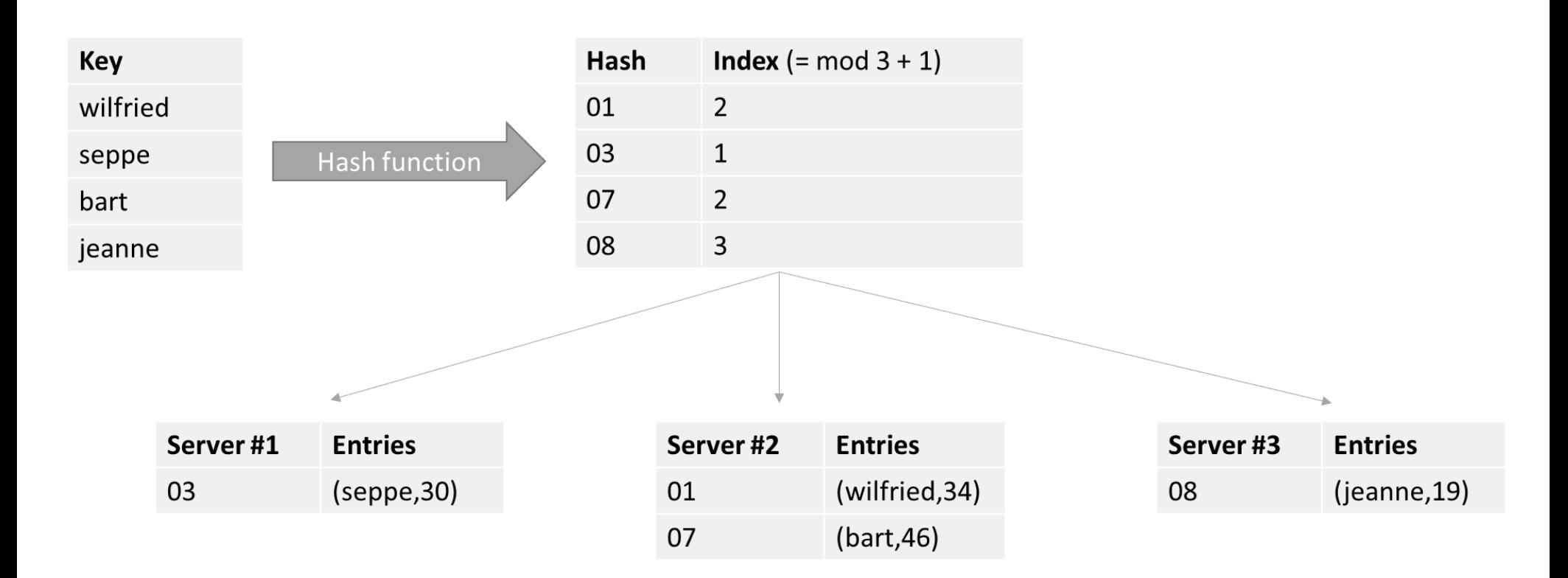

#### Sharding!

• Example: Memcached

– Implements a distributed memory-driven hash table (i.e. a key-value store), which is put in front of a traditional database to speed up queries by caching recently accessed objects in RAM

– Caching solution

```
import java.util.ArrayList;
import java.util.List;
import net.spy.memcached.AddrUtil;
import net.spy.memcached.MemcachedClient;
public class MemCachedExample {
 public static void main(String[] args) throws Exception {
    List<String> serverList = new ArrayList<String>() {
      {
        this.add("memcachedserver1.servers:11211");
        this.add("memcachedserver2.servers:11211");
        this.add("memcachedserver3.servers:11211");
      }
    };
```

```
MemcachedClient memcachedClient = new MemcachedClient(
       AddrUtil.getAddresses(serverList));
```

```
// ADD adds an entry and does nothing if the key already exists
// Think of it as an INSERT
// The second parameter (0) indicates the expiration - 0 means no expiry
memcachedClient.add("marc", 0, 34);
memcachedClient.add("seppe", 0, 32);
memcachedClient.add("bart", 0, 66);
memcachedClient.add("jeanne", 0, 19);
```

```
// SET sets an entry regardless of whether it exists
// Think of it as an UPDATE-OR-INSERT
memcachedClient.add("marc", 0, 1111); // <- ADD will have no effect
memcachedClient.set("jeanne", 0, 12); // <- But SET will
```

```
// REPLACE replaces an entry and does nothing if the key does not exist
// Think of it as an UPDATE
memcachedClient.replace("not existing name", 0, 12); // <- Will have no effect
memcachedClient.replace("jeanne", 0, 10);
```

```
// DELETE deletes an entry, similar to an SQL DELETE statement
memcachedClient.delete("seppe");
```

```
// GET retrieves an entry
Integer age of marc = (Integer) memcachedClient.get("marc");
Integer age_of_short_lived = (Integer) memcachedClient.get("short_lived_name");
Integer age of not existing = (Integer) memcachedClient.get("not existing name");
Integer age_of_seppe = (Integer) memcachedClient.get("seppe");
System.out.println("Age of Marc: " + age_of_marc);
System.out.println("Age of Seppe (deleted): " + age_of_seppe);
System.out.println("Age of not existing name: " + age of not existing);
System.out.println("Age of short lived name (expired): " + age of short lived);
```

```
memcachedClient.shutdown();
```
}

}

#### Key Value Stores

- Request Coordination
- Consistent Hashing
- Replication and Redundancy
- Eventual Consistency
- Stabilization
- Integrity Constraints and Querying

#### Request Coordination

- In many NoSQL implementations (e.g. Cassandra, Google's BigTable, Amazon's DynamoDB) all nodes implement the same functionality and are all able to perform the role of request coordinator
- Need for membership protocol
	- –Dissemination
		- Based on periodic, pairwise communication
	- Failure detection

- **Consistent hashing** schemes are often used, which avoid having to remap each key to a new node when nodes are added or removed
- Suppose we have a situation where 10 keys are distributed over 3 servers (*n* = 3) with the following hash function

– *h*(*key*) = *key* modulo *n*

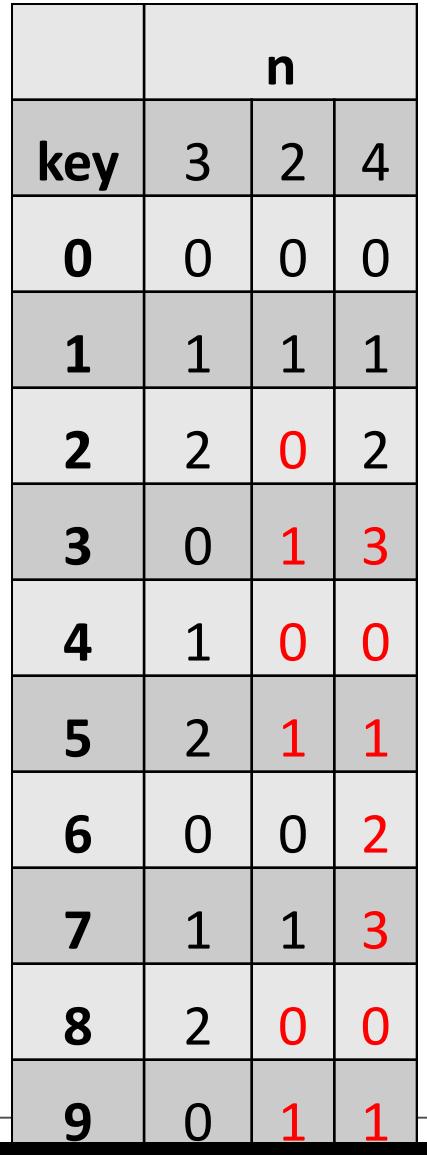

• At the core of a consistent hashing setup is a so called **"ring"-topology**, which is basically a representation of the number range [0,1[:

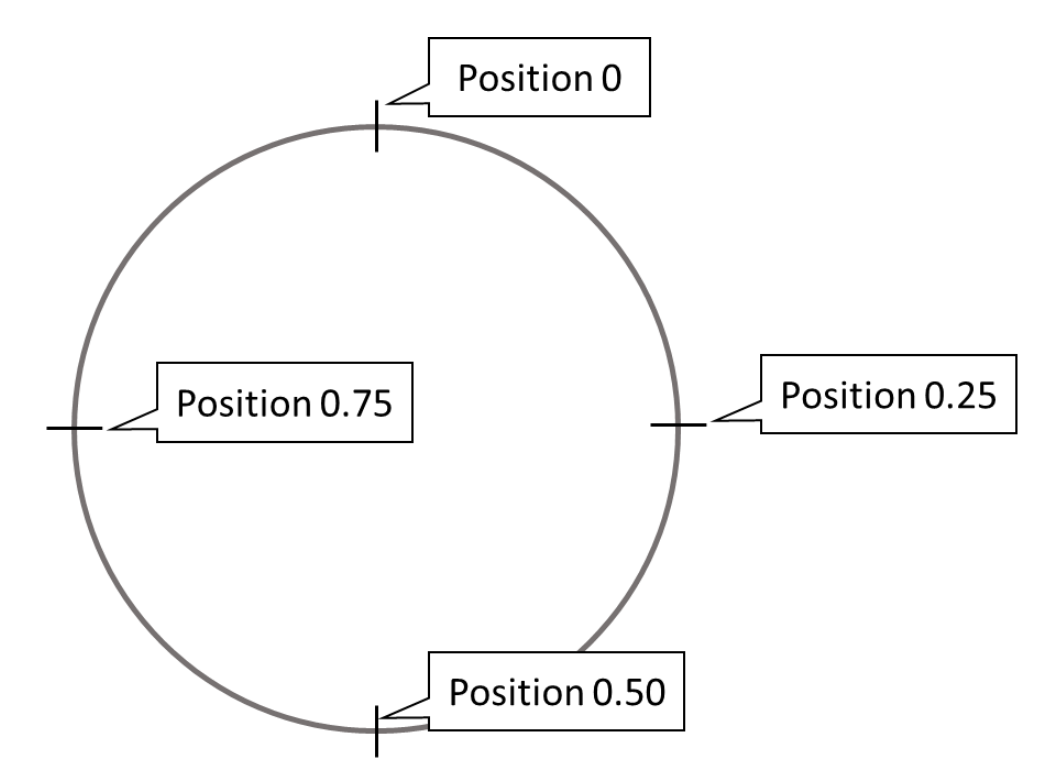

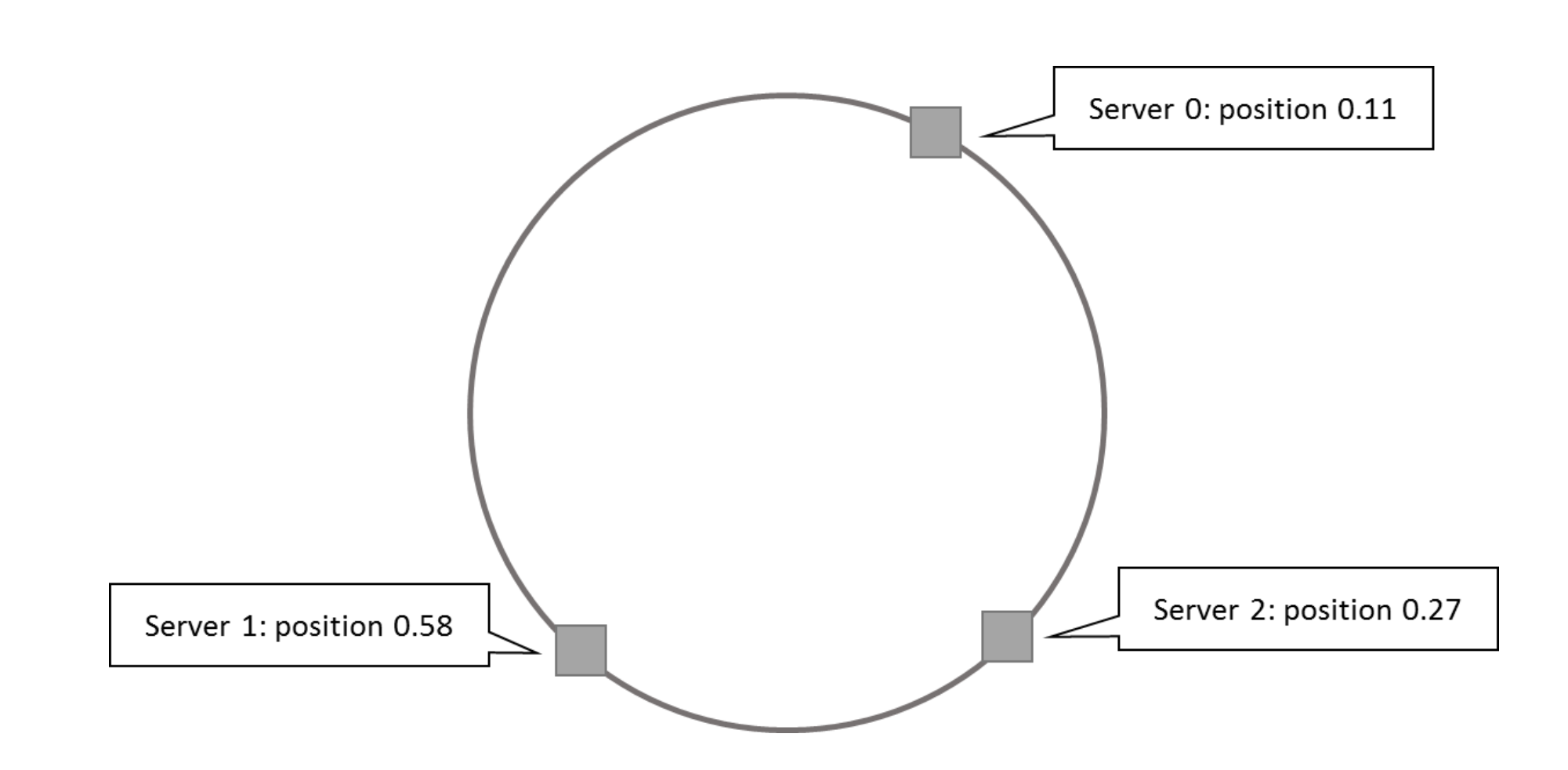

• Hash each key to a position on the ring, and store the actual keyvalue pair on the first server that appears clockwise of the hashed point on the ring

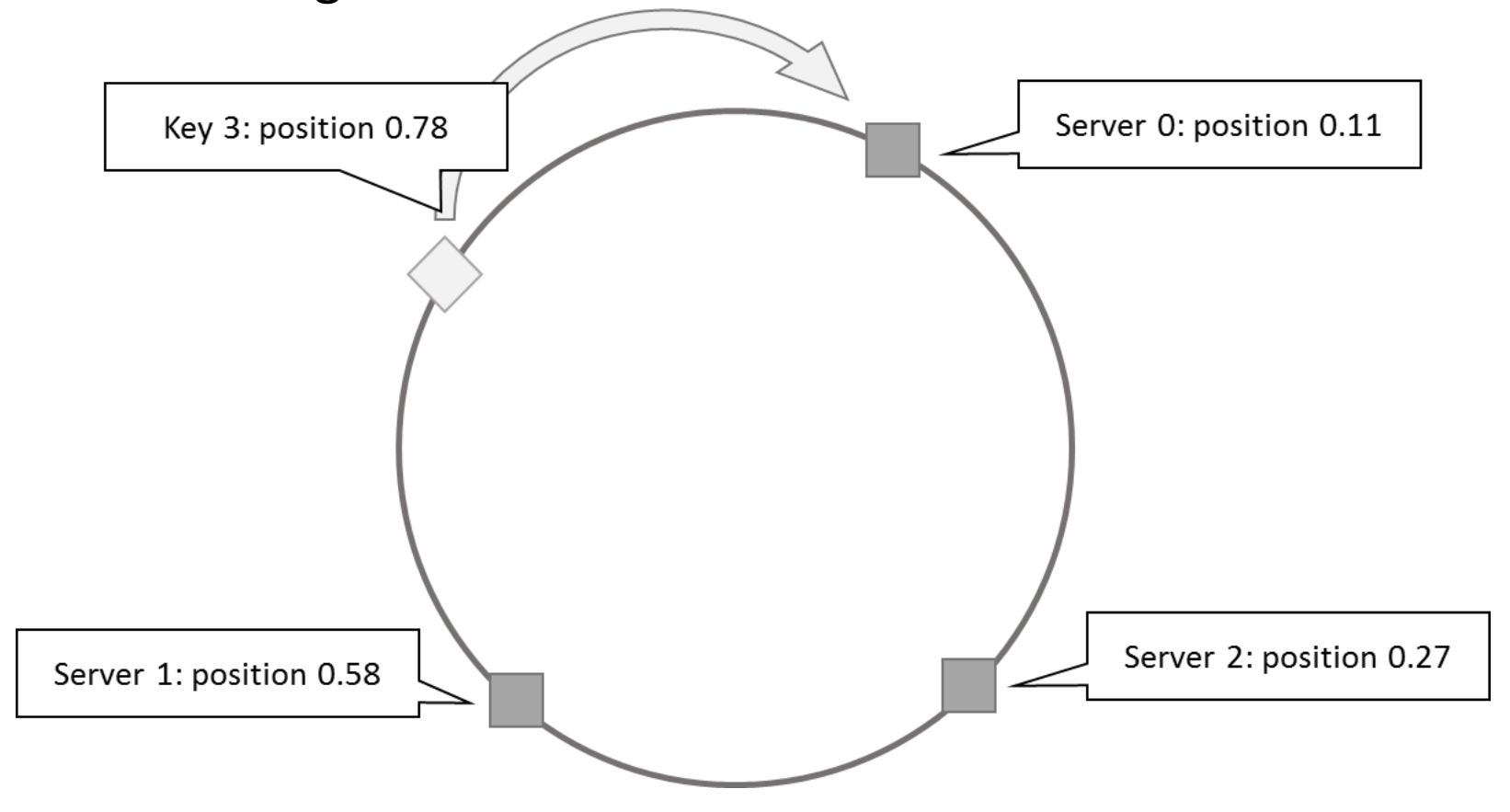

- Because of the uniformity property of a "good" hash function, roughly 1/*n* of key-value pairs will end up being stored on each server
- Most of the key-value pairs will remain unaffected in case a machine is added or removed

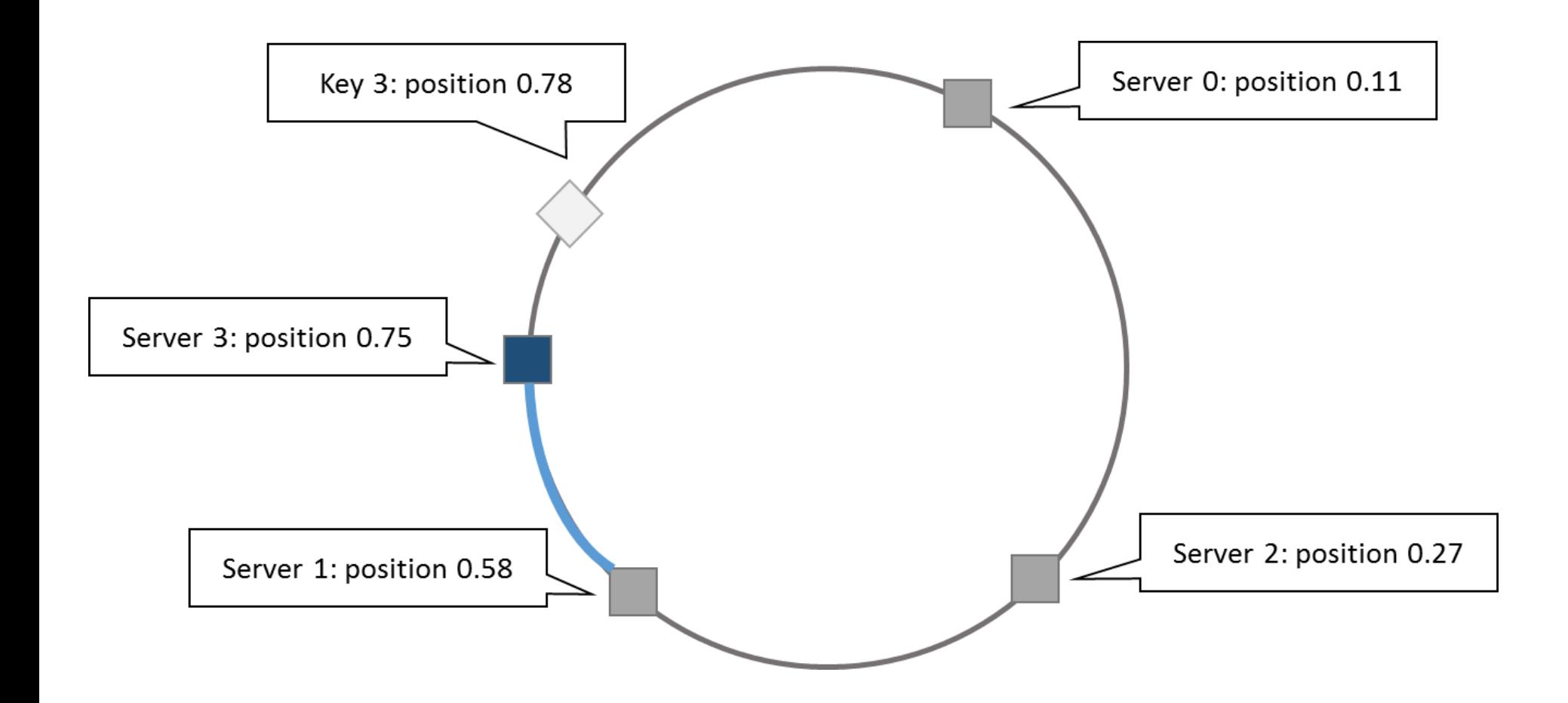

# Replication and Redundancy

- Problems with consistent hashing:
	- If 2 servers end up being mapped close to one another, one of these nodes will end up with few keys to store
	- In case a server is added, all of the keys moved to this new node originate from just one other server
- Instead of mapping a server *s* to a single point on our ring, we map it multiple positions, called **replicas**
- For each physical server *s*, we hence end up with *r* (the number of replicas) points on the ring
- Note: each of the replicas still represents the same physical instance  $(\leftrightarrow$  redundancy)
	- Virtual nodes

#### Replication and Redundancy

- To handle data replication or redundancy, many vendors extend the consistent hashing mechanism so that key-value pairs are duplicated across multiple nodes
	- E.g., by storing the key-value pair on two or more nodes clockwise from the key's position on the ring

# Replication and Redundancy

• It is also possible to set up a full redundancy scheme where each node itself corresponds to multiple physical machines each storing a fully redundant copy of the data

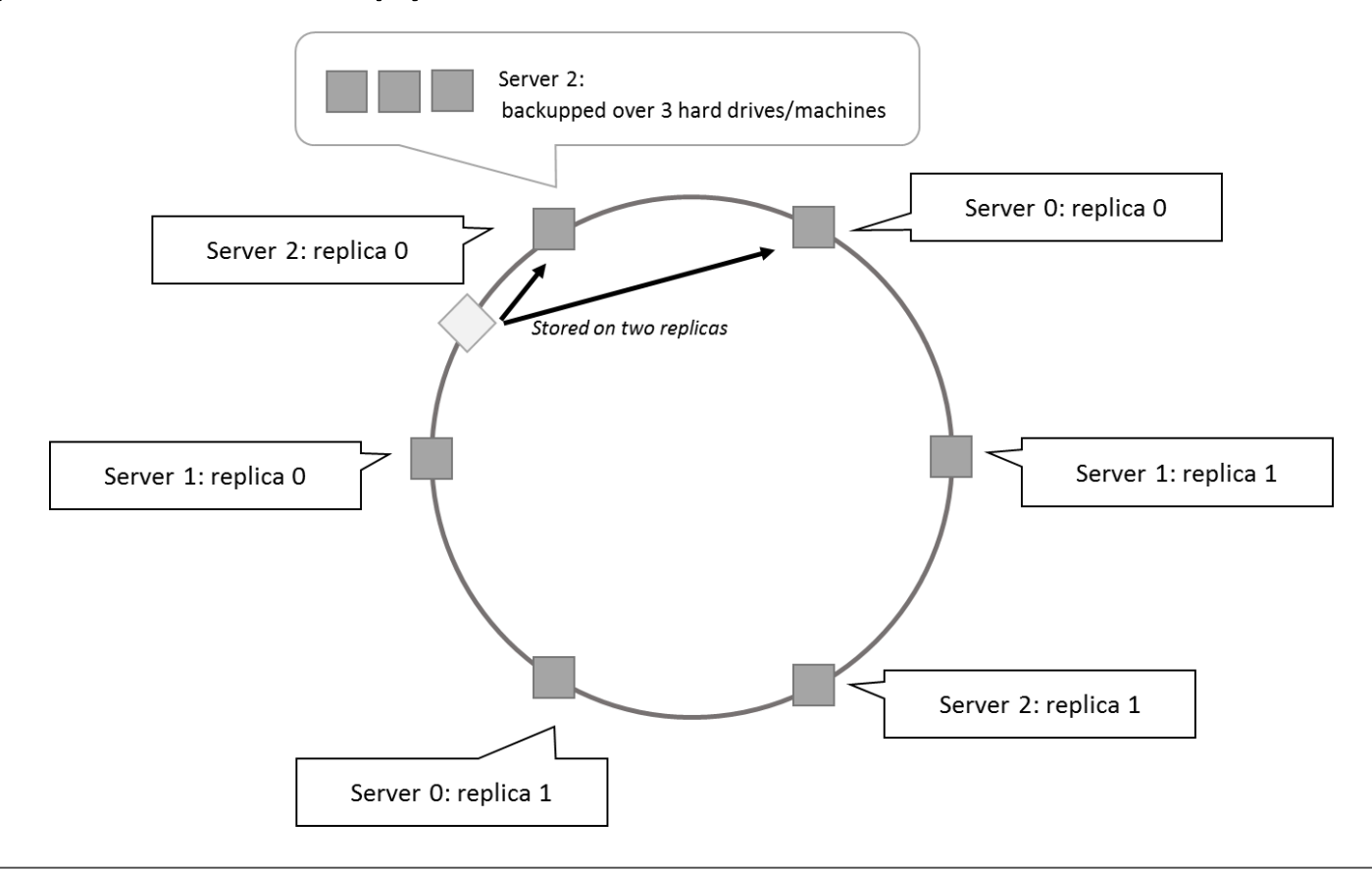

## Eventual Consistency

• Membership protocol does not guarantee that every node is aware of every other node *at all times*

– It will reach a consistent state over time

- State of the network might not be perfectly consistent at any moment in time, though will become eventually consistent at a future point in time
- Many NoSQL databases guarantee so called **eventual consistency** 28

#### Eventual Consistency

- Most NoSQL databases follow the **BASE** principle
	- Basically available, Soft state, Eventual consistency
- **CAP theorem** states that a distributed computer system cannot guarantee the following three properties at the same time:
	- Consistency (all nodes see the same data at the same time)
	- Availability (guarantees that every request receives a response indicating a success or failure result)
	- Partition tolerance (the system continues to work even if nodes go down or are added).
- Most NoSQL databases sacrifice the consistency part of CAP in their setup, instead striving for eventual consistency
- The full BASE acronym stands for:
	- Basically available: NoSQL databases adhere to the availability guarantee of the CAP theorem
	- Soft state: the system can change over time, even without receiving input
	- Eventual consistency: the system will become consistent over time

#### Stabilization

- The operation which repartitions hashes over nodes in case nodes or added or removed is called **stabilization**
- If a consistent hashing scheme being applied, the number of fluctuations in the hash-node mappings will be minimized.

# Integrity Constraints and Querying

- Key value stores represent a very diverse gamut of systems
- Full blown DBMSs versus caches
- Only limited query facilities are offered

– E.g. put and set

• Limited to no means to enforce structural constraints

– DBMS remains agnostic to the internal structure

• No relationships, referential integrity constraints or database schema, can be defined  $32$ 

- A **tuple store** is similar to a key-value store, with the difference that it does not store pairwise combinations of a key and a value, but instead stores a unique key together with a vector of data
- Example:
	- marc -> ("Marc", "McLast Name", 25, "Germany")
- No requirement to have the same length or semantic ordering (schema-less!)

- Various NoSQL implementations do, however, permit organizing entries in semantical groups, (aka collections or tables)
- Examples:
	- Person:marc -> ("Marc", "McLast Name", 25, "Germany")
	- Person:harry -> ("Harry", "Smith", 29, "Belgium")

- **Document stores** store a collection of attributes that are labeled and unordered, representing items that are semi-structured
- Example:

{

}

Title  $=$  "Harry Potter" ISBN = "111-1111111111" Authors = [ "J.K. Rowling" ]  $Price = 32$ Dimensions =  $"8.5 \times 11.0 \times 0.5"$ PageCount  $= 234$ Genre = "Fantasy"

• Most modern NoSQL databases choose to represent documents using JSON

```
{
    "title": "Harry Potter",
    "authors": ["J.K. Rowling", "R.J. Kowling"],
    "price": 32.00,
    "genres": ["fantasy"],
    "dimensions": {
              "width": 8.5,
              "height": 11.0,
              "depth": 0.5
    },
    "pages": 234,
    "in publication": true,
    "subtitle": null
```
}
# Tuple and Document Stores

- Items with Keys
- Filters and Queries
- Complex Queries and Aggregation with MapReduce
- SQL After all …

# Items with Keys

• Most NoSQL document stores will allow you to store items in tables (collections) in a schema-less manner, but will enforce that a primary key be specified

– E.g. Amazon's DynamoDB, MongoDB ( \_id )

• Primary key will be used as a partitioning key to create a hash and determine where the data will be stored

```
import org.bson.Document;
   import com.mongodb.MongoClient;
   import com.mongodb.client.FindIterable;
   import com.mongodb.client.MongoDatabase;
   import java.util.ArrayList;
   import static com.mongodb.client.model.Filters.*;
   import static java.util.Arrays.asList;
   public class MongoDBExample {
       public static void main(String... args) {
           MongoClient mongoClient = new MongoClient();
           MongoDatabase db = mongoClient.getDatabase("test");
           // Delete all books first
           db.getCollection("books").deleteMany(new Document());
// Add some books
  db.getCollection("books").insertMany(new ArrayList<Document>() {{
  add(getBookDocument("My First Book", "Wilfried", "Lemahieu", 12, new String[]{"drama"}));
  add(getBookDocument("My Second Book", "Seppe", "vanden Broucke", 437, new String[]{"fantasy", "thriller"}));
  add(getBookDocument("My Third Book", "Seppe", "vanden Broucke", 200, new String[]{"educational"}));
  add(getBookDocument("Java Programming", "Bart", "Baesens", 100, new String[]{"educational"}));
        }});
```

```
// Perform query
FindIterable<Document> result = db.getCollection("books").find(
               and( eq("author.last_name", "vanden Broucke"), 
                       eq("genres", "thriller"), 
                       gt("nrPages", 100)));
for (Document r : result) {
    System.out.println(r.toString());
    // Increase the number of pages:
    db.getCollection("books").updateOne(
           new Document(" id", r.get(" id")),
           new Document("$set", 
             new Document("nrPages", r.getInteger("nrPages") + 100)));
} 
mongoClient.close();}
public static Document getBookDocument(String title, 
    String authorFirst, String authorLast,
    int nrPages, String[] genres) {
    return new Document("author", new Document()
                 .append("first_name", authorFirst)
                 .append("last name", authorLast))
                 .append("title", title)
                 .append("nrPages", nrPages)
                 .append("genres", asList(genres));}} 40
```
Document{{\_id=567ef62bc0c3081f4c04b16c, author=Document{{first\_name=Seppe, last\_name=vanden Broucke}}, title=My Second Book, nrPages=437, genres=[fantasy, thriller]}}

```
// Perform aggregation query
AggregateIterable<Document> result = db.getCollection("books")
         .aggregate(asList(
                   new Document("$group", 
                            new Document(" id", "$author.last name")
                                      .append("page_sum", new Document("$sum", 
"$nrPages")))));
for (Document r : result) {
    System.out.println(r.toString());
}
```
Document{{\_id=Lemahieu, page\_sum=12}} Document{{\_id=Vanden Broucke, page\_sum=637}} Document{{\_id=Baesens, page\_sum=100}}

- Queries can still be slow because every filter (such as "author.last name = Baesens") entails a complete collection or table scan
- Most document stores can define a variety of indexes
	- unique and non-unique indexes
	- compound indexes
	- geospatial indexes
	- text-based indexes

- Document stores do not support relations
- **First approach**: embedded documents

```
{
      "title": "Databases for Beginners",
      "authors": ["J.K. Sequel", "John Smith"],
      "pages": 234
}
{
      "title": "Databases for Beginners",
      "authors": [
  {"first_name": "Jay Kay", "last_name": "Sequel", "age": 54},
 {"first_name": "John", "last_name": "Smith", "age": 32}
],
      "pages": 234
}
                                                                           BUT: Data duplication!
```
• **Second approach**: create two collections

```
book collection:
```

```
{
    "title": "Databases for Beginners",
    "authors": ["Jay Kay Rowling", "John Smith"],
    "pages": 234
}
```
#### **authors collection:**

```
\{"_id": "Jay Kay Rowling",
    "age": 54
}
```
BUT: Need to resolve complex relational queries in application code!

### • **Third Approach**: MapReduce

- a map-reduce pipeline starts from a series of key-value pairs (k1,v1) and maps each pair to one or more output pairs
- the output entries are shuffled and distributed so that all output entries belonging to the same key are assigned to the same worker (e.g. physical machines)
- workers then apply a reduce function to each group of key-value pairs having the same key, producing a new list of values per output key
- the resulting, final outputs are then (optionally) sorted per key k2 to produce the final outcome

- Example: get a summed count of pages for books per genre
- Create a list of input keys-value pairs

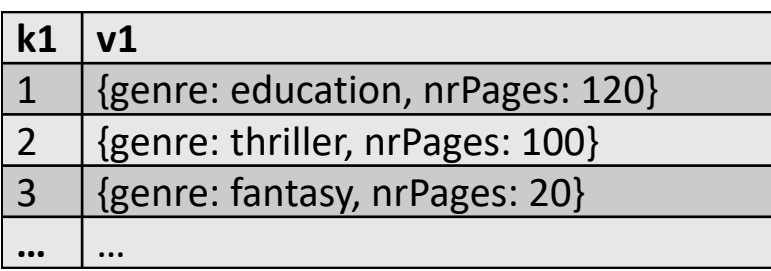

• Map function is a simple conversion to a genre-nrPages key-value pair

**function** map(k1, v1)

**emit output record** (v1.genre, v1.nrPages) **end function** 

• Workers have produced the following three output lists, with the keys corresponding to genres

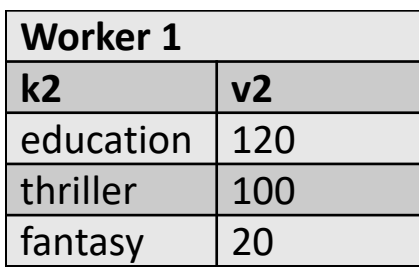

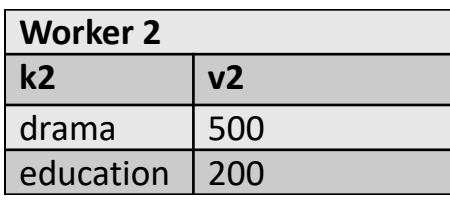

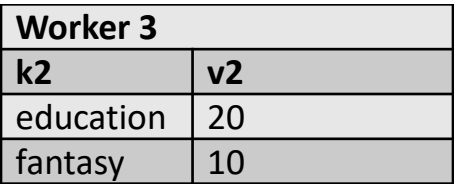

- A working operation will be started per unique key k2, for which its associated list of values will be reduced
	- E.g., (education,[120,200,20]) will be reduced to its sum, 340

```
function reduce(k2, v2_list)
    emit output record (k2, sum(v2_list))
end function
```
• Final output looks as

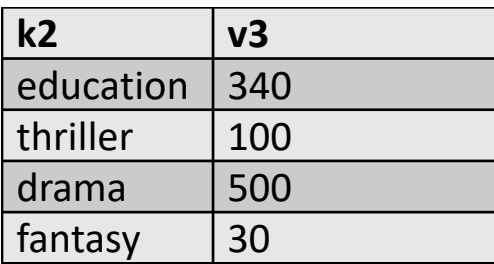

• Can be sorted based on k2 or v3

- Suppose we would now like to retrieve an average page count per book for each genre
- Reduce function becomes **function** reduce(k2, v2\_list) **emit output record** (k2, sum(v2\_list) / length(v2\_list)) **end function**
- After mapping the input list, workers produce the following three output lists

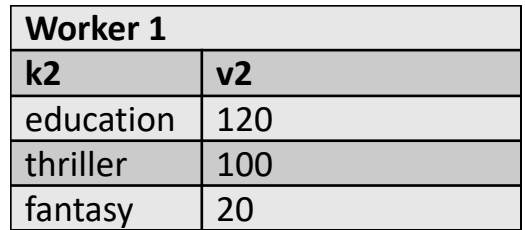

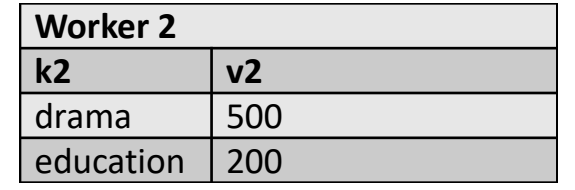

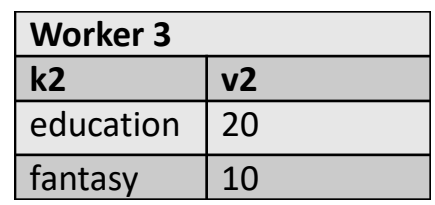

#### • Average as follows

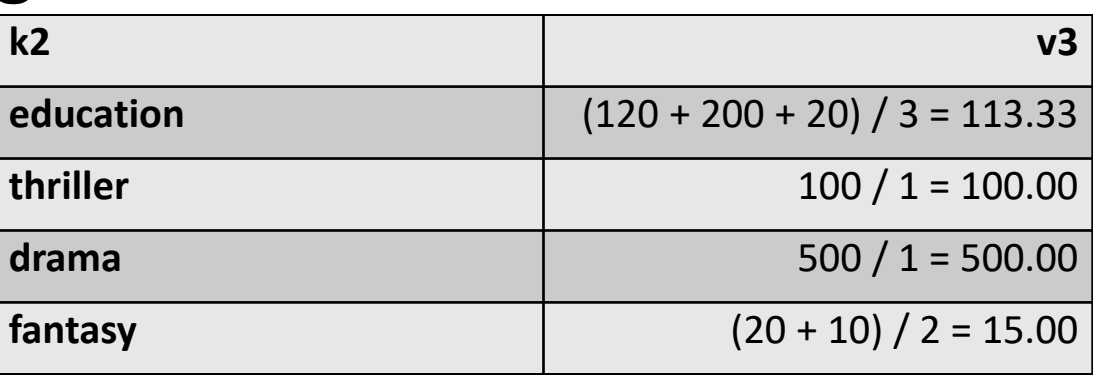

- Note: reduce-operation can happen more than once, and can already start before all mapping operations have finished!
	- Need to ensure that results are correct by rewriting map and reduce functions!

```
function map(k1, v1)
```

```
emit output record (v1.genre, (v1.nrPages, 1))
end function
```

```
function reduce(k2, v2 list)
       for each (nrPages, count) in v2_list do
              s = s + nrPages * count
               newc = newc + count
       repeat
       emit output record (k2, (s/newc, newc))
end function
```
• Example: count the number of occurrences per word in a document

**function** map(document\_name, document\_text) **for each** word **in** document\_text **do emit output record** (word, 1) **repeat end function**

**function** reduce(word, partial\_counts) **emit output record** (word, sum(partial\_counts)) **end function**

• Example: return the average number of pages per genre, but now taking into account that books can have more than one genre associated to them (in MongoDB)

**import** org.bson.Document; **import** com.mongodb.MongoClient; **import** com.mongodb.client.MongoDatabase; **import** java.util.ArrayList; **import** java.util.List; **import** java.util.Random;

```
import static java.util.Arrays.asList;
```

```
public class MongoDBAggregationExample {
         public static Random r = new Random();
```

```
public static void main(String... args) {
   MongoClient mongoClient = new MongoClient();
   MongoDatabase db = mongoClient.getDatabase("test");
```

```
setupDatabase(db);
for (Document r : db.getCollection("books").find())
 System.out.println(r);
```

```
mongoClient.close(); } 55
```

```
public static void setupDatabase(MongoDatabase db) {
        db.getCollection("books").deleteMany(new Document());
        String[] possibleGenres = new String[] {
                           "drama", "thriller", "romance", "detective",
                           "action", "educational", "humor", "fantasy" };
       for (int i = 0; i < 100; i++) {
                db.getCollection("books").insertOne(
                           new Document("_id", i)
                           .append("nrPages", r.nextInt(900) + 100)
                           .append("genres", 
                            getRandom(asList(possibleGenres), r.nextInt(3) + 1)));
       }
```
}

```
public static List<String> getRandom(List<String> els, int number) {
        List<String> selected = new ArrayList<>();
        List<String> remaining = new ArrayList<>(els);
        for (int i = 0; i < number; i++) {
                int s = r.nextInt(remaining.size());
                selected.add(remaining.get(s));
                remaining.remove(s);
        }
        return selected;
    }
}
```

```
Document{{ id=0, nrPages=188, genres=[action, detective, romance]}}
Document{{ id=1, nrPages=976, genres=[romance, detective, humor]}}
Document{{ id=2, nrPages=652, genres=[thriller, fantasy, action]}}
Document{{ id=3, nrPages=590, genres=[fantasy]}}
Document{{_id=4, nrPages=703, genres=[educational, drama, thriller]}}
Document{{ id=5, nrPages=913, genres=[detective]}}
```
…

• Manual construction of the aggregation query looks as follows

```
public static void reportAggregate(MongoDatabase db) {
      Map<String, List<Integer>> counts = new HashMap<>();
      for (Document r : db.getCollection("books").find()) {
                 for (Object genre : r.get("genres", List.class)) {
                           if (!counts.containsKey(genre.toString()))
                                      counts.put(genre.toString(), new ArrayList<Integer>());
                           counts.get(genre.toString()).add(r.getInteger("nrPages"));
                 }
      }
      for (Entry<String, List<Integer>> entry : counts.entrySet()) {
                 System.out.println(entry.getKey() + " --> AVG = " + 
                                      sum(entry.getValue()) / (double) entry.getValue().size());
      }
}
private static int sum(List<Integer> value) {
      int sum = 0;for (int i : value) sum += i;
      return sum;
} 58
thriller --> AVG = 513.5862068965517romance --> AVG = 497.39285714285717
                                                              drama --> AVG = 536.88
                                                              detective --> AVG = 597.1724137931035
                                                              humor --> AVG = 603.5357142857143
                                                             fantasy --> AVG = 540.0434782608696
                                                              educational --> AVG = 536.1739130434783
                                                              action --> AVG = 398.9032258064516
```
• In case the list of genres is known beforehand, we can optimize by performing the aggregation per genre directly in MongoDB itself

```
public static void reportAggregate(MongoDatabase db) {
        String[] possibleGenres = new String[] {
                               "drama", "thriller", "romance", "detective",
                               "action", "educational", "humor", "fantasy" };
        for (String genre : possibleGenres) {
                   AggregateIterable<Document> iterable = 
                       db.getCollection("books").aggregate(asList(
                               new Document("$match", new Document("genres", genre)),
                              new Document("$group", new Document("_id", genre)
                                          .append("average", new Document("$avg", "$nrPages")))));
                   for (Document r : iterable) {
                              System.out.println(r);
                   }
        }
}
                                                               Document{{ id=drama, average=536.88}}
                                                               Document{{_id=thriller, average=513.5862068965517}}
                                                               Document{{ id=romance, average=497.39285714285717}}
                                                               Document{{_id=detective, average=597.1724137931035}}
                                                               Document{{ id=action, average=398.9032258064516}}
                                                               …
```
- Assume now that we have millions of books in our database and we do not know the number of genres beforehand  $\rightarrow$  use Map Reduce
- Map in MongoDB:

```
function() {
   // No arguments, use "this" to refer to the 
   // local document item being processed
   emit(key, value);
}
```
• Reduce in MongoDB:

```
function(key, values) {
 return result;
}<sup>60</sup>
```
#### • **Map function**

```
function() {
     var nrPages = this.nrPages;
     this.genres.forEach(function(genre) {
             emit(genre, {average: nrPages, count: 1});
     });
}
```
#### • **Reduce function**

```
function(genre, values) {
     var s = 0;
     var newc = \theta;
     values.forEach(function(curAvg) {
              s += curAvg.average * curAvg.count;
              newc += curAvg.count;
     });
     return {average: (s / newc), count: newc};
}
```

```
public static void reportAggregate(MongoDatabase db) {
        String map = "function() \{ " +
                          " var nrPages = this.nrPages; " +
                          " this.genres.forEach(function(genre) { " + 
                          " emit(genre, {average: nrPages, count: 1}); " + 
                          " }); " +
                          "} ";
        String reduce = "function(genre, values) \{ " +
                          " var s = 0; var newc = 0; " +
                          " values.forEach(function(curAvg) { " + 
                          " s += curAvg.average * curAvg.count; " +
                          " newc += curAvg.count; " +
                          " }); " +
                          " return {average: (s / new), count: newc}; " +
                          "} ";
        MapReduceIterable<Document> result = db.getCollection("books")
          .mapReduce(map, reduce);
        for (Document r : result)
                 System.out.println(r);} 62
```
Document{{ id=action, value=Document{{average=398.9032258064516, count=31.0}}}} Document{{\_id=detective, value=Document{{average=597.1724137931035, count=29.0}}}} Document{{ id=drama, value=Document{{average=536.88, count=25.0}}}} Document{{ id=educational, value=Document{{average=536.1739130434783, count=23.0}}} Document{{\_id=fantasy, value=Document{{average=540.0434782608696, count=23.0}}}} Document{{\_id=humor, value=Document{{average=603.5357142857143, count=28.0}}}} Document{{\_id=romance, value=Document{{average=497.39285714285717, count=28.0}}}} Document{{\_id=thriller, value=Document{{average=513.5862068965517, count=29.0}}}}

# SQL After All

- GROUP BY style SQL queries are convertible to an equivalent map-reduce pipeline
- Many document store implementations express queries using an SQL interface
- Couchbase, also allows to define foreign keys and perform join operations

**SELECT** books.title, books.genres, authors.name

- **FROM** books
- **JOIN** authors **ON KEYS** books.authorId

# SQL After All

- Many RDBMS vendors start implementing NoSQL by
	- Focusing on horizontal scalability and distributed querying
	- Dropping schema requirements
	- Support for nested data types or allowing to store JSON directly in tables
	- Support for Map-Reduce operations
	- Support for special data types, such as geospatial data

- A **column-oriented DBMS** is a database management system that stores data tables as sections of columns of data
- Useful if
	- aggregates are regularly computed over large numbers of similar data items
	- data is sparse, i.e. columns with many null values
- Can also be an RDBMS, key-value or document store

### • Example

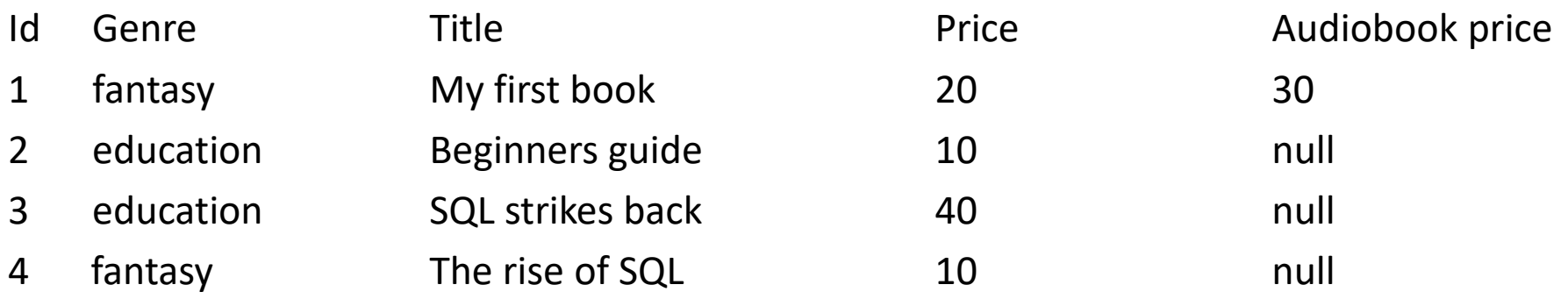

• Row based databases are not efficient at performing operations that apply to the entire data set

– Need indexes which add overhead

• In a column-oriented database, all values of a column are placed together on disk

Genre: fantasy:1,4 education:2,3 Title: My first book:1 Beginners guide:2 SQL strikes back:3 The rise of SQL:4 Price: 20:1 10:2.4 40:3 Audiobook price: 30:1

- A column matches the structure of a normal index in a row-based system
- Operations such as: find all records with price equal to 10 can now be executed directly
- Null values do not take up storage space anymore

- Disadvantages
	- Retrieving all attributes pertaining to a single entity becomes less efficient
	- Join operations will be slowed down
- Examples
	- Google BigTable, Cassandra, HBase, and Parquet

# Graph based databases

- **Graph databases** apply graph theory to the storage of information of records
- Graphs consist of **nodes** and **edges**

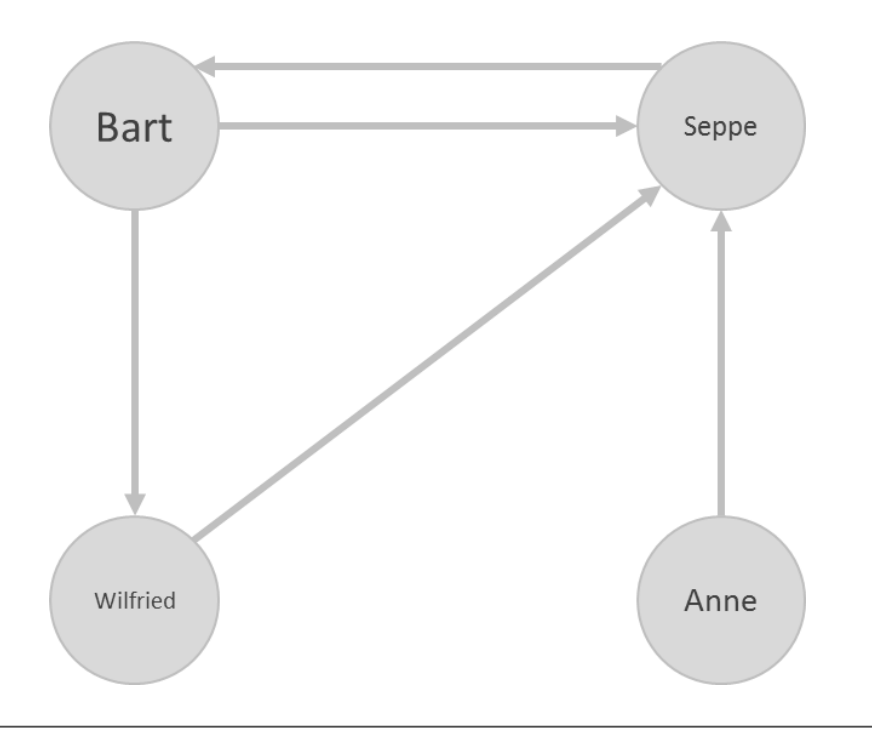

# Graph based databases

- One-to-one, one-to-many, and many-to-many structures can easily be modeled in a graph
- Consider N-M relationship between books and authors
- RDBMS needs 3 tables: Book, Author and Books\_Authors
- SQL query to return all book titles for books written by a particular author would look like follows

```
SELECT title
FROM books, authors, books_authors
WHERE author.id = books_authors.author_id
 AND books.id = books_authors.book_id
 AND author.name = "Bart Baesens" 71
```
# Graph based databases

• In a graph database (using **Cypher query language** from Neo4j)

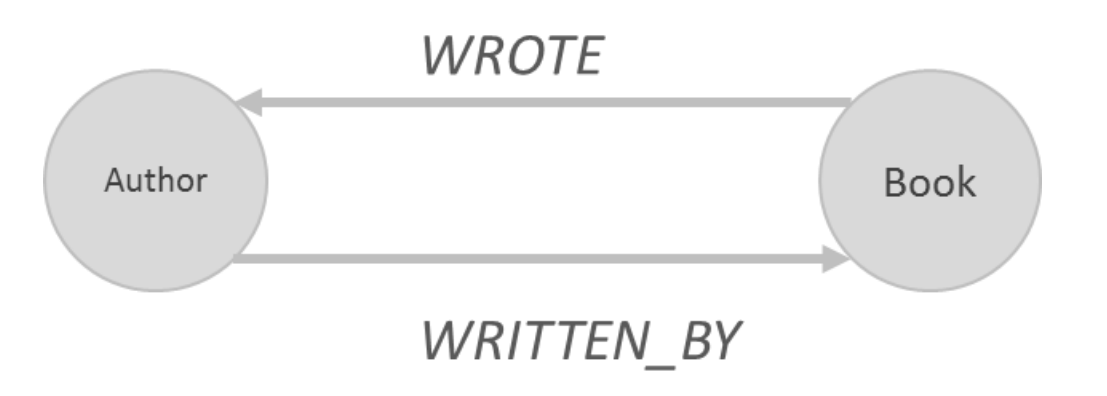

```
MATCH (b:Book) < -:WRITTEN BY]-(a:Author)
WHERE a.name = "Bart Baesens"
RETURN b.title
```
#### Graph based databases

• A graph database is a hyper-relational database, where JOIN tables are replaced by more interesting and semantically meaningful relationships that can be navigated and/or queried using graph traversal based on graph pattern matching.

#### Graph based databases

- Cypher Overview (Neo4j)
- Exploring a Social Graph

- Cypher is a declarative, text-based query language, containing many similar operations as SQL
- Contains a special **MATCH** clause to match those patterns using symbols that look like graph symbols as drawn on a whiteboard
- Nodes are represented by parentheses, representing a circle: ()
- Nodes can be labeled in case they need to be referred to elsewhere, and be further filtered by their type, using a colon: (b:Book)
- Edges are drawn using either  $-$  or  $-$  >, representing a unidirectional line or an arrow representing a directional relationship respectively

• Relationships can be filtered by putting square brackets in the middle: (b:Book)<-[:WRITTEN\_BY]-(a:Author)

```
MATCH (b:Book)
RETURN b;
MATCH (b:Book)
RETURN b
ORDER BY b.price DESC
LIMIT 20;
MATCH (b:Book)
WHERE b.title = "Beginning Neo4j"
RETURN b;
```

```
MATCH (b:Book {title:"Beginning Neo4j"})
RETURN b;
```
• JOIN clauses are expressed using direct relational matching

```
MATCH (c:Customer)-[p:PURCHASED]->(b:Book)<-
[:WRITTEN_BY]-(a:Author)
WHERE a.name = "Wilfried Lemahieu"
  AND c.age > 30
  AND p.type = "cash"
RETURN DISTINCT c.name;
```
- Graph databases are great at managing tree structures
- Example:
	- tree of book genres, and books can be placed under any category level
	- a query to fetch a list of all books in the category "Programming" and all its subcategories
- Cypher can express queries over hierarchies and transitive relationships of any depth simply by appending a star \* after the relationship type and providing optional min..max limits

```
MATCH (b:Book)-[:IN_GENRE]->(:Genre)
              -[:PARENT*0..]-(:Genre 
{name:"Programming"})
RETURN b.title;
```
• Example: a social graph for a book reading club, modeling genres, books and readers

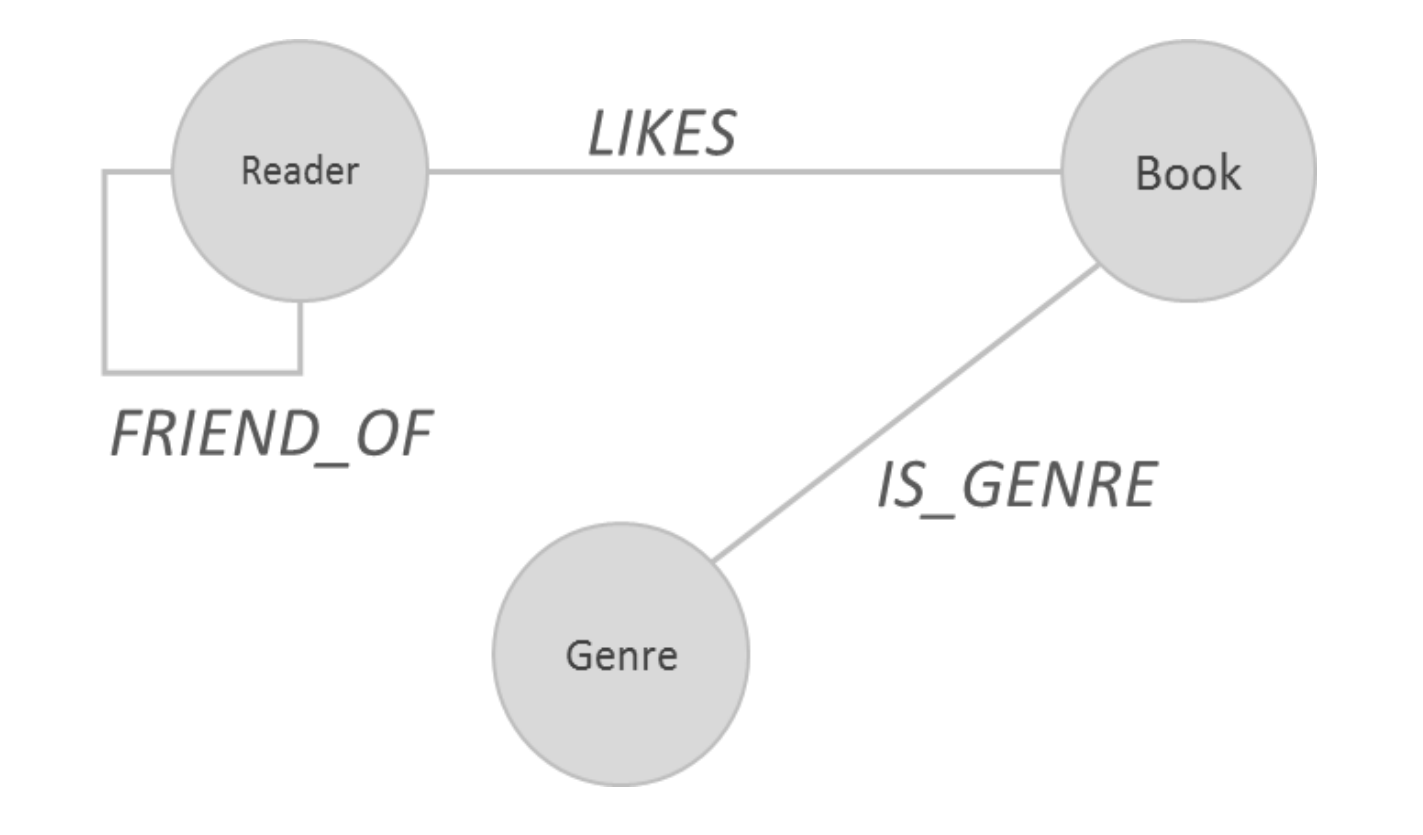

```
CREATE (Bart:Reader {name:'Bart Baesens', age:32})
CREATE (Seppe:Reader {name:'Seppe vanden Broucke', age:30})
```

```
CREATE (Fantasy:Genre {name:'fantasy'})
CREATE (Education:Genre {name:'education'})
```

```
CREATE (b01:Book {title:'My First Book'})
CREATE (b02:Book {title:'A Thriller Unleashed'})
…
```
#### **CREATE**

```
(b01)-:IS GENRE]->(Education),
(b02)-:IS GENRE]->(Thriller),
```

```
…
```
…

…

#### **CREATE**

```
(Bart)-[:FRIEND_OF]->(Seppe),
(Bart)-[:FRIEND_OF]->(Wilfried),
```
#### **CREATE**

…

```
(Bart)-[:LIKES]->(b01), (Bart)-[:LIKES]->(b03), 
(Bart)-[:LIKES]->(b05), (Bart)-[:LIKES]->(b06),
```
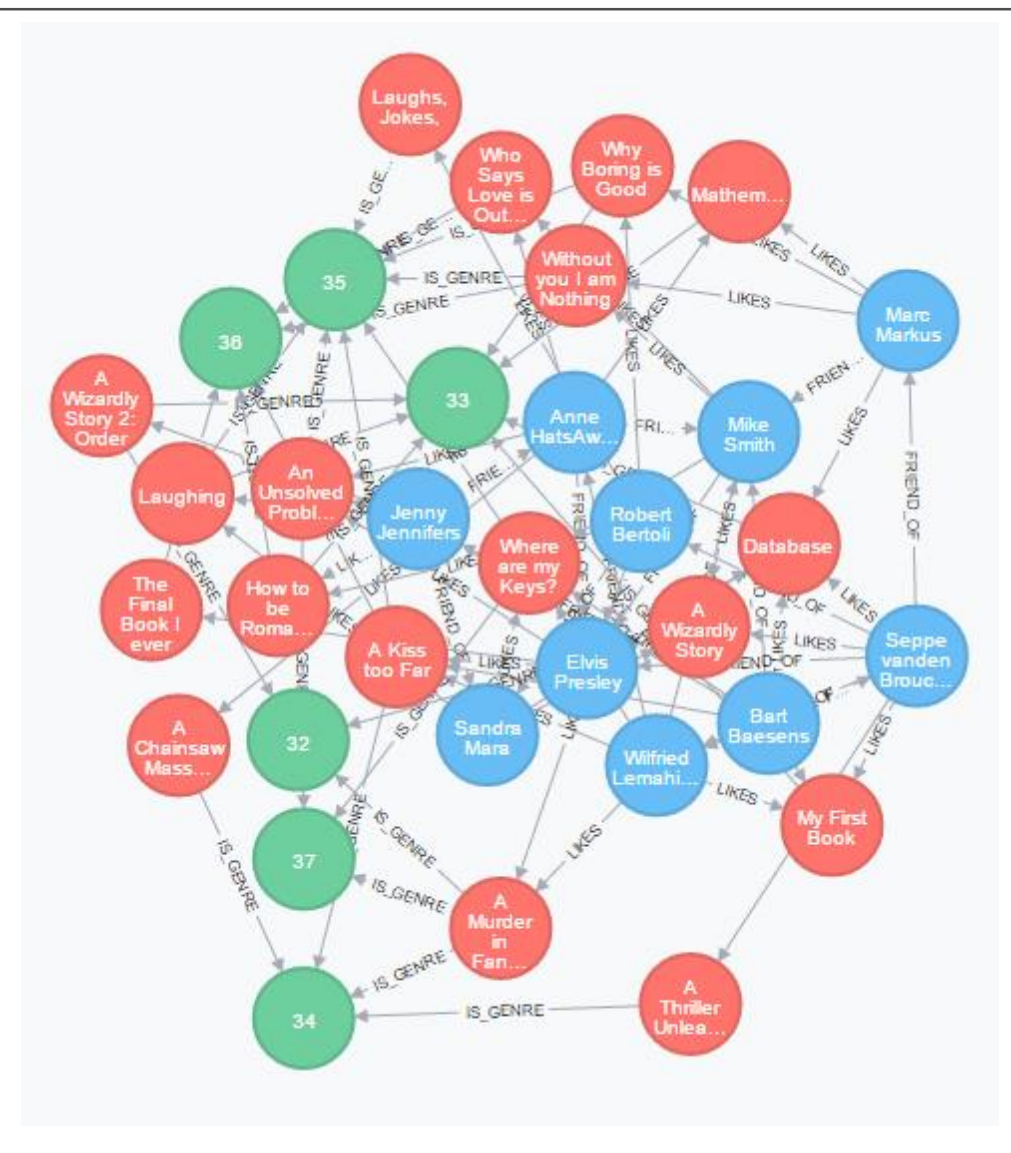

• Who likes romance books?

```
MATCH (r:Reader)--(:Book)--(:Genre 
{name:'romance'}) 
RETURN r.name
```
Returns:

Elvis Presley

Mike Smith

Anne HatsAway

Robert Bertoli

• Who are Bart's friends that liked Humor books?

```
MATCH (me:Reader)--(friend:Reader)--(b:Book)--(g:Genre) 
WHERE g.name = 'humor' AND me.name = 'Bart Baesens'
RETURN DISTINCT friend.name
```
• Can you recommend some humor books that Seppe's friends liked and Seppe has not liked yet?

```
MATCH (me:Reader)--(friend:Reader),
       (friend)--(b:Book),
      (b)--(genre:Genre)
WHERE NOT (me)--(b)
  AND me.name = 'Seppe vanden Broucke' AND genre.name = 'humor'
RETURN DISTINCT b.title
```
• Get a list of people who have liked books Bart liked, sorted by most liked books in common

```
MATCH (me:Reader)--(b:Book),
      (me)--(friend:Reader)--(b)
WHERE me.name = 'Bart Baesens'
RETURN friend.name, count(*) AS common_likes
ORDER BY common_likes DESC
```
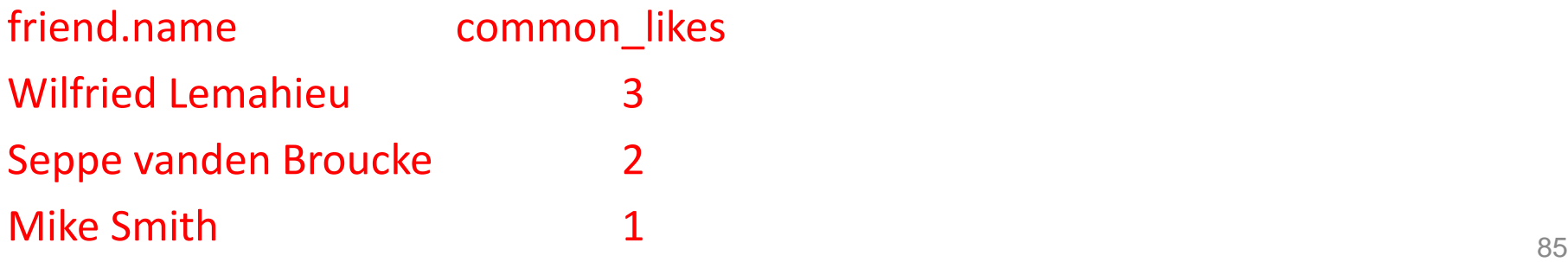

#### Graph databases

- Location-based services
- Recommender systems
- Social media (e.g. Twitter and FlockDB)
- Knowledge based systems

## Other NoSQL Categories

- XML databases
- OO databases
- Database systems to deal with time series and streaming events
- Database systems to store and query geospatial data
- Database systems such as BayesDB which let users query the probable implication of their data

# Evaluating NoSQL DBMSs

- Most NoSQL implementations have yet to prove their true worth in the field
- Some queries or aggregations particularly difficult with Map-Reduce interfaces harder to learn and use
- Some early-adaptors of NoSQL were confronted with some sour lessons

– E.g. Twitter and HealthCare.gov

## Evaluating NoSQL DBMSs

- NoSQL vendors start focusing again on robustness and durability whereas RDBMS vendors start implementing features to build schema-free, scalable data stores
- NewSQL: blend the scalable performance and flexibility of NoSQL systems with the robustness guarantees of a traditional RDBMS

#### Evaluating NoSQL DBMSs

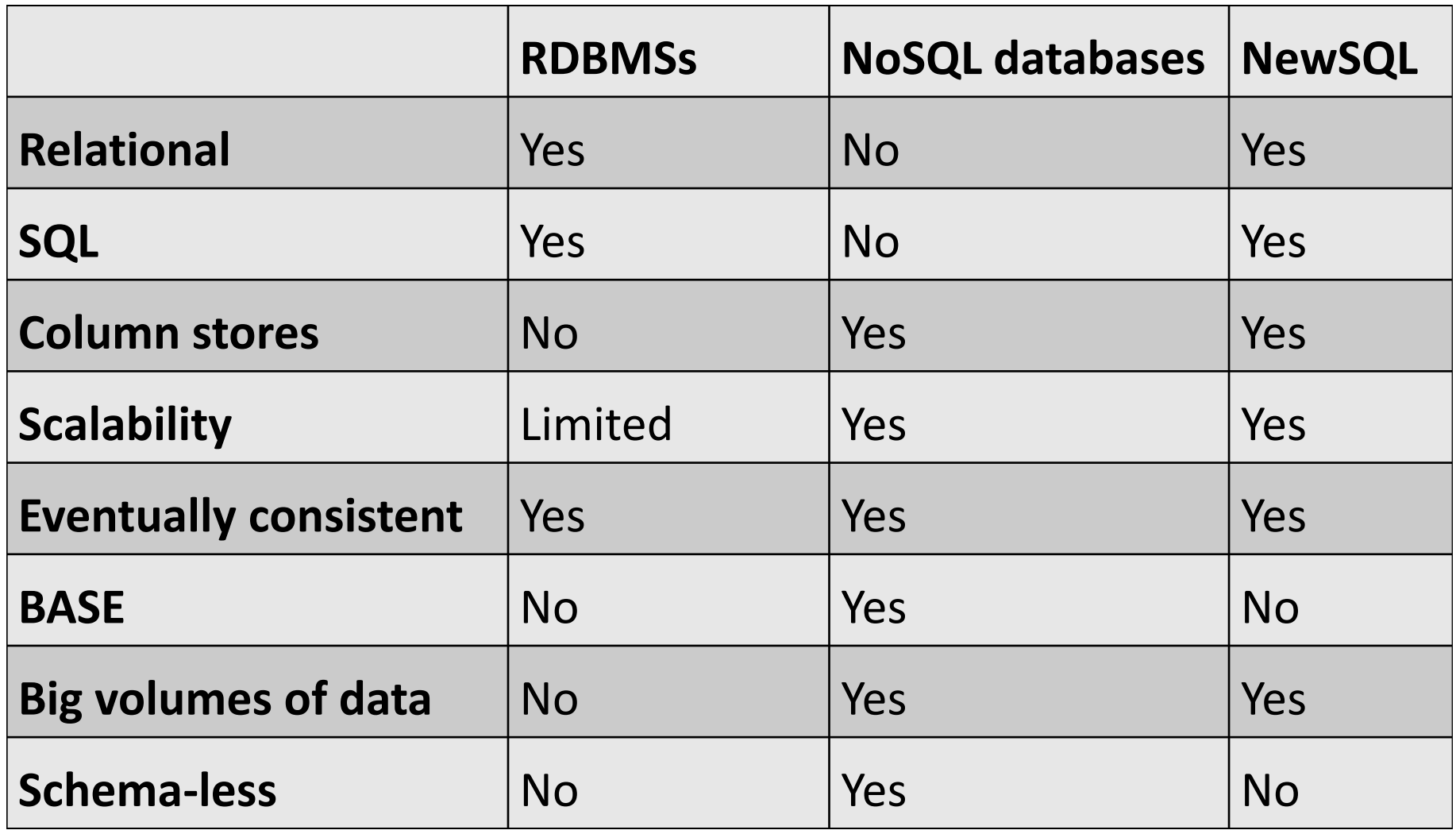

## Conclusion

- The NoSQL movement
- Key-Value stores
- Tuple and Document stores
- Column-oriented databases
- Graph based databases
- Other NoSQL categories

#### More information?

#### JUMP INTO THE EVOLVING WORLI<br>OF DATABASE MANAGEMENT

Principles of Database Management provides students with the comprehensive database enent information to understand and apply the fundamental concepts of mana database design and modeling, database systems, data storage, and the evolving world of data warehousing, governance and more. Designed for those studying database<br>management for information management or computer science, this illustrated textbook has a well-balanced theory-practice focus and covers the essential topics, from established database technologies up to recent trends like Big Data, NoSQL, and analytics. On-going case studies, drill-down boxes that reveal deeper insights on key topics, retention questions at the end of every section of a chapter, and connections boxes that show the relationship between concepts throughout the text are included to provide the practical tools to get started in database management.

#### **KEY FEATURES INCLUDE:**

- . Full-color illustrations throughout the text.
- Extensive coverage of important trending topics, including data warehousing, business intelligence, data integration, data quality, data governance, Big Data and analytics.
- An online playground with diverse environments, including MySQL for querying;<br>MongoDB; Neo4j Cypher, and a tree structure visualization environment.
- . Hundreds of examples to illustrate and clarify the concepts discussed that can be reproduced on the book's companion online playground.
- · Case studies, review questions, problems and exercises in every chapter.
- · Additional cases, problems and exercises in the appendix.

Online Resources<br>www.cambridge. **M** Solutions manual **N** Code and data for examples

Cover illustration: @Chen Hanguan / DigitalVision / Getty Image Cover design: Andrew Ward.

ANAGEMEN

**WILFRIED LEMAHIEU** 

**SEPPE VANDEN BROUCKE** BAESENS

THE PRACTICAL GUIDE TO STORING. MANAGING

AND ANALYZING BIG AND SMALL DATA

[www.pdbmbook.com](http://www.pdbmbook.com/) **92** 

**CAMBRIDGE UNIVERSITY PRESS**